<span id="page-0-0"></span>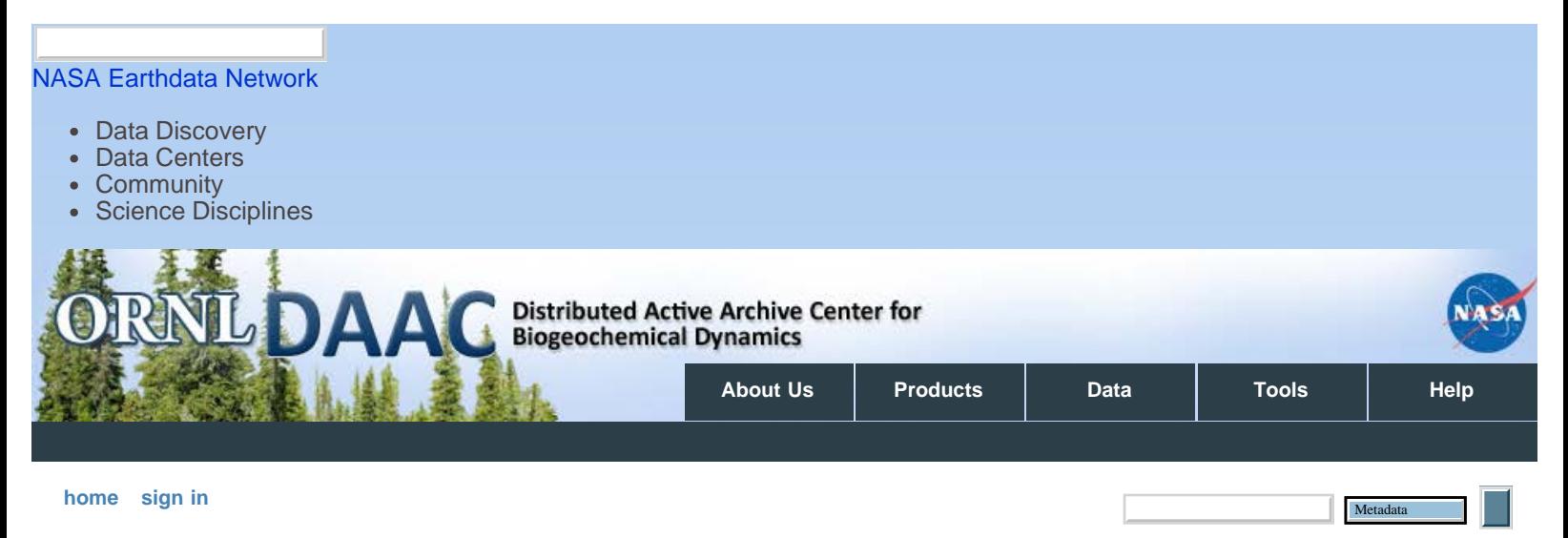

#### [DAAC Home](http://daac.ornl.gov/index.shtml) > [Data](http://daac.ornl.gov/get_data.shtml) > [Field Campaigns](http://daac.ornl.gov/cgi-bin/catalog.pl?l) > [NACP \(North America\)](http://daac.ornl.gov/cgi-bin/dataset_lister.pl?p=28) > Data Set Documentation

# **NACP MCI: CO2 Flux from Inversion Modeling, Upper Midwest Region, USA, 2007**

# **[Get Data](http://dx.doi.org/10.3334/ORNLDAAC/1204)**

Revision date: February 4, 2014

## **Summary:**

This data set provides estimates of Net Ecosystem Exchange (NEE) flux for the U.S. Upper Midwest at 0.5-degree resolution for the year 2007. Estimates were produced by two atmospheric CO2 inversion systems ("top-down"), referenced as the continental Colorado State University (CSU) inversion and the mesoscale Pennsylvania State University (PSU) inversion.

This modeling work was performed in support of the North American Carbon Program (NACP) Mid-Continent Intensive (MCI) experimental campaign in the U.S. Upper Midwest designed to evaluate innovative methods for CO2 flux inversion and data assimilation. The experiment was performed over a relatively flat, heavily managed agricultural landscape which features a high density of atmospheric CO2 observation measurements. Among the CO2 observations used by the inversion systems were results from a network of instrumented tall towers in the region. The NEE estimates were produced for comparison with CO2 fluxes derived from "bottom-up" inventory estimates.

There are five data files with this data set. The NEE estimates are provided in two NetCDF files, one for each inversion system. Boundary CO2 inflow data used by each inversion system are provided in three comma-separated-format files (.csv).

### **Data and Documentation Access:**

**Get Data:** [http//:daac.ornl.gov/cgi-bin/dsviewer.pl?ds\\_id=1204](http://daac.ornl.gov/cgi-bin/dsviewer.pl?ds_id=1202)

### **Supplemental Information:**

- MCI Region boundary is included as an ESRI Shapefile (NACP\_MCI\_Boundary\_Shapefile.zip).
- MCI Region county boundaries are included as an ESRI Shapefile (NACP\_MCI\_US\_County\_Boundaries\_Shapefile.zip).
- MCI Region state names, county names, and county Federal Information Processing Standard (FIPS) codes are included as a comma separated value (CSV) file (NACP\_MCI\_US\_County\_Names.csv).

#### **Related Data Products:**

- [NACP MCI: Tower Atmospheric CO2 Concentrations, Upper Midwest Region, USA, 2007-2009](http://dx.doi.org/10.3334/ORNLDAAC/1202)
- [NACP MCI: CO2 Emissions Inventory, Upper Midwest Region, USA, 2007](http://dx.doi.org/10.3334/ORNLDAAC/1205)

# **Data Citation:**

#### **Cite this data set as follows:**

Schuh, A.E., T. Lauvaux, S.M. Ogle, K.J. Davis, A.S. Denning, N.L. Miles, S.J. Richardson, and M. Uliasz. 2014. NACP MCI: CO2 Flux from Inversion Modeling, Upper Midwest Region, USA, 2007. Data set. Available on-line [http://daac.ornl.gov] from Oak Ridge National Laboratory Distributed Active

Archive Center, Oak Ridge, Tennessee, USA.<http://dx.doi.org/10.3334/ORNLDAAC/1204>

# **Table of Contents:**

- [1 Data Set Overview](#page-0-0)
- [2 Data Description](#page-2-0)
- [3 Applications and Derivation](#page-7-0)
- [4 Quality Assessment](#page-8-0)
- [5 Acquisition Materials and Methods](#page-8-1)
- [6 Data Access](#page-12-0)
- [7 References](#page-13-0)

# **1. Data Set Overview:**

#### **Project:** North American Carbon Program (NACP)

The North American Carbon Program (NACP) (Denning et al., 2005; Wofsy and Harriss, 2002) is a multidisciplinary research program to obtain scientific understanding of North America's carbon sources and sinks and of changes in carbon stocks needed to meet societal concerns and to provide tools for decision makers. Successful execution of the NACP has required an unprecedented level of coordination among observational, experimental, and modeling efforts regarding terrestrial, oceanic, atmospheric, and human components. The project has relied upon a rich and diverse array of existing observational networks, monitoring sites, and experimental field studies in North America and its adjacent oceans. It is supported by a number of different federal agencies through a variety of intramural and extramural funding mechanisms and award instruments.

NACP organized several synthesis activities to evaluate and inter-compare biosphere model outputs and observation data at local to continental scales for the time period of 2000 through 2005. The synthesis activities have included three component studies, each conducted on different spatial scales and producing numerous data products: (1) site-level synthesis that examined process-based model estimates and observations at over 30 AmeriFlux and Fluxnet-Canada tower sites across North America; (2) a regional, mid-continent intensive study centered in the agricultural regions of the United States and focused on comparing inventory-based estimates of net carbon exchange with those from atmospheric inversions; and (3) a regional and continental synthesis evaluating model estimates against each other and available inventory-based estimates across North America. A number of other NACP syntheses are underway, including ones focusing on non-CO<sub>2</sub> greenhouse gases, the impact of disturbance on carbon exchange, and coastal carbon dynamics. The Oak Ridge National Laboratory (ORNL) Distributed Active Archive Center (DAAC) is the archive for the NACP synthesis data products.

This data set is part of the NACP Mid-Continent Intensive (MCI) experimental campaign which was designed to evaluate innovative methods for CO2 flux inversion and data assimilation by performing quantitative comparison of "top-down" and "bottom-up" inventory estimates of a regional carbon budget. The experiment was performed over a relatively flat, heavily managed agricultural landscape in the mid-continent region of North America which features a high density of atmospheric CO2 observation measurements.

This data set documents the "top-down" Net Ecosystem Exchange (NEE) estimates over the MCI study area (Figure 1) at 0.5-degree resolution for the year 2007. The data were generated by two atmospheric CO2 inversion systems, notated as the continental Colorado State University (CSU) inversion and the mesoscale Pennsylvania State University (PSU) inversion. Among the CO2 observations used by the inversion systems were results from a network of instrumented tall towers, or MCI Ring 2 towers, in the region (Figure 1). CSU also used tower data from outside the region. The NEE estimates were produced for comparison with CO2 fluxes derived from "bottom-up" inventory estimates. The results were also compared by Schuh et al. (2013) to global CarbonTracker estimates.

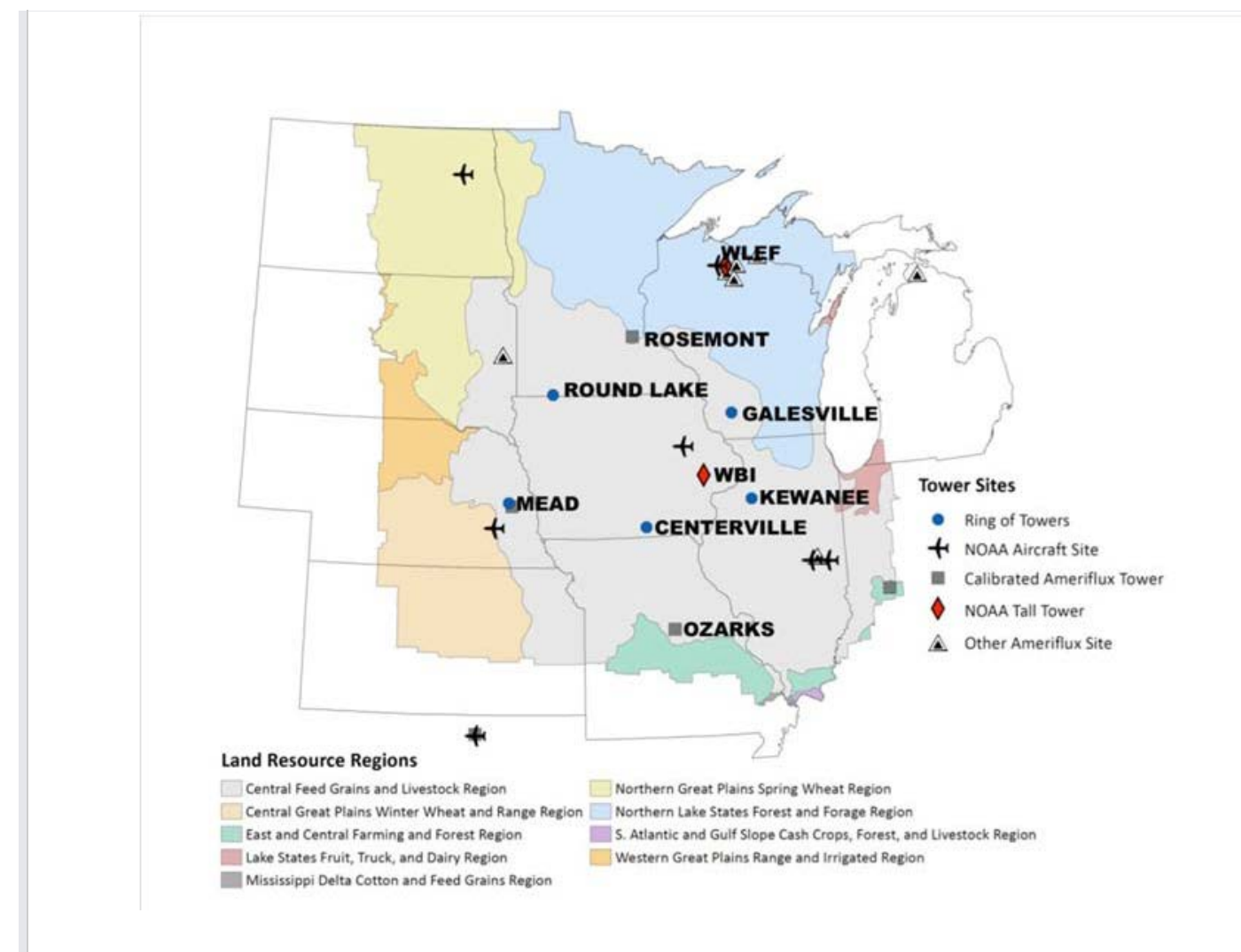

Figure 1. Map of MCI domain located in the U.S. Upper Midwest. Source: Schuh et al. (2013).

#### **Authors:**

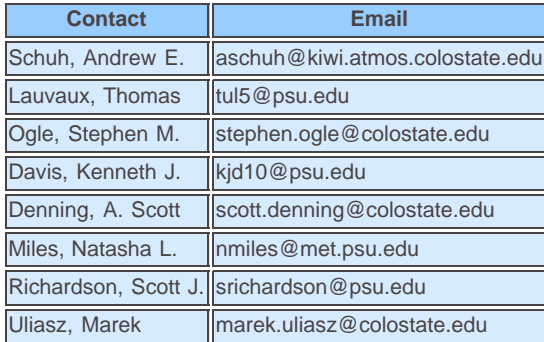

## <span id="page-2-0"></span>**2. Data Description:**

The NEE estimates are provided in two NetCDF files, one for each inversion system. Boundary CO2 inflow data are provided in three comma-separated-format files. The CSU inversion system used two versions of boundary CO2 inflow data, with one version using [CarbonTracker CO2](http://www.esrl.noaa.gov/gmd/ccgg/carbontracker/) (a modeling system to keep track of global CO2 sources and sinks) and the other version using bias-corrected CarbonTracker CO2 (bias-corrected with [GlobalView CO2](http://www.esrl.noaa.gov/gmd/ccgg/globalview/co2/co2_intro.html) data, a product of the Cooperative Atmospheric Data Integration Project).

#### **2.1. Spatial Coverage**

**Site:** U.S. Upper Midwest

Site Boundaries: (All latitude and longitude given in decimal degrees)

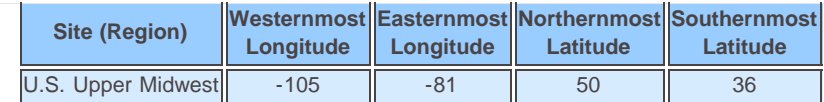

#### **2.2. Spatial Resolution**

The NEE estimates from both inversion systems included in this data set have a spatial resolution of 0.5 by 0.5-degree. The PSU inversion results were originally produced at a 20-km by 20-km resolution grid over a subset of the MCI region (Figure 2.B). The CSU inversion results were originally produced on a superset of the MCI, with a 40-km by 40-km grid over the MCI and a 200-km grid continentally (Figure 2.A).

Both native inversion results were on polar stereographic projections with different pole points within the MCI. The grid was then reprojected to a geographic lat/lon grid of 0.5 by 0.5-degree resolution using an area-weighted method. The following bullets briefly describe the reprojection process:

- 1. Create the target geographic lat/lon grid of 0.5 by 0.5-degree resolution as polygons (called GRID1)
- 2. Create the native polar stereographic grid for CSU or PSU inversion system correspondingly as polygons (called GRID2)
- 3. Reproject the set of polygons defined by GRID2 from polar stereographic projection to geographic lat/lon projection (called GRID2-lat/lon)
- 4. In R, use General Polygon Clipper library of the PBSmapping package to compare each polygon from GRID1 to each ploygon from GRID2-lat/lon, thereby building a matrix capable of converting results in GRID1 to GRID2-lat/lon. This process was applied to both "mean" and "variance" variables coming out of the inversions.

#### **2.3. Temporal Coverage**

Even though both the CSU and PSU inversion data files provided in this data set cover almost the whole year of 2007, the PSU inversion didn't start until June of 2007 The PSU inversion used a "360 day" calendar, which assumes 30 days in each month and the last day of 2007 is Dec. 30th. The CSU inversion used a regular, or Gregorian, calendar. The exact temporal coverage of NEE estimates from CSU inversion is from 2007-01-01T00:00:00Z to 2007-12-30T12:59:59Z. The exact temporal coverage of NEE estimates from PSU inversion is from 2007-06-01T00:00:00Z to 2007-12-30:T23:59:59Z.

#### **2.4. Temporal Resolution**

The time resolution of the model results are explicitly stated in the NetCDF file metadata. The CSU inversion technique is a weekly sequential Bayesian batch inversion providing optimized daytime total respiration and gross primary production (GPP) on a weekly (7-day) time scale. The PSU inversion technique is a weekly sequential Bayesian batch inversion providing optimized estimates of daytime NEE and nighttime NEE on a 7.5-day time scale.

#### **2.5. Data File Information**

The inversion results are provided in two NetCDF version 4 files, one file from the CSU inversion system and the other from the PSU inversion system. Flux terms (NEE) are either 7-day summed (CSU) or 7.5-day summed (PSU) for means as well as covariances. Units are given as "grams of Carbon" but might be more properly interpreted as "grams of Carbon per inversion cycle". The time given for the dimension of the fluxes represents the middle the summed NEE time step. The time\_bnds variable represents the start and end of each summed NEE time step. See file details below.

#### **2.5.1 CSU Inversion**

**File Name:** CSU\_RAMS\_2007.1000KM.0.20SD.wr2aTF.111412.nc4

#### **File Details:**

```
netcdf CSU_RAMS_2007.1000KM.0.20SD.wr2aTF.111412 {
dimensions:
 nv=2lon = 48 :
 lat = 28 \div time = UNLIMITED ; // (52 currently) 
 gridcell = 1344 ;
  cov_label_nchar = 15 ;
 cov dim names = 1344 ;
variables: 
  double lat_bnds (lat, nv) ;
   lat_bnds:units = "degrees_north" ;
  double lon_bnds (lon, nv) ;
   lon_bnds:units = "degrees_east" ;
  double time (time) ;
   time:bounds = "time_bnds" ;
   time:calendar = "standard" ;
   time:long_name = "time" ;
   time:units = "hours since 2007-01-01 00:00:00" ;
  double time_bnds(time, nv) ;
   time_bnds:calendar = "standard" ;
   time_bnds:units = "hours since 2007-01-01 00:00:00" ;
  double lon (lon) ;
   lon:units = "degrees_east" ;
```
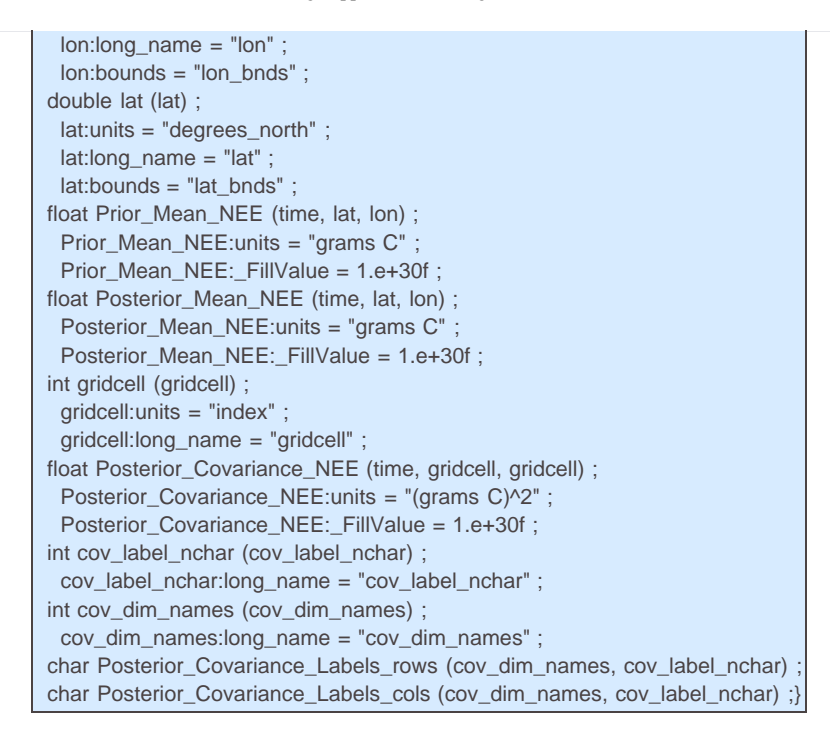

#### **CSU Inversion Boundary Inflow**

**File Name:** CSU\_inversion\_boundary\_inflow.csv

#### **File Details:**

This file contains boundary inflow conditions used for tower CO2 concentrations for the CSU inversion. The boundary inflow conditions were created by convolving boundary "footprints", produced via an LPDM model and the RAMS meteorology model, with CarbonTracker global optimized CO2 from CT2009. See Table 2 in Section 5 for tower characteristics. This represents the mass of CO2 that enters the CSU inversion region and is bound for the observing tower for the given convolving time period (3 hours).

Data User's Note: This data file contains boundary inflow conditions at 19 towers (Table 2). Also, observations from 3 towers (Martha's Vineyard, Canaan Valley, and Erie, Colorado) were investigated but not used explicitly in the CSU inversion due to significant variability over short time periods.

**TIME:** Time is given in DOY since 2007-01-01T00:00:00Z (UTC). Each time value represents the end of a 3-hour sampling period.

**Column Headings:** Site Codes for the 19 towers that were considered in the CSU inversion. See Table 2 in Section 5 for Site characteristics.

VARIABLE: Values reported for each tower site are CO2 in ppm. Missing value = -999. Data User's Note: The file CSU\_inversion\_boundary\_inflow.csv contains these time series. The first 10 days are missing because of the 10 day integration time on the inversion makes the first 10 days data useless to the inversion. The last 2 days were omitted for ease of processing.

#### **Sample Data Records:**

TIME,amt,bao,ce,cl,cv,fd,gv,kw,lef,ll,me,mm,mo,mv,rl,rm,si,wbi,wkt Decimal\_time\_DOY,ppm,ppm,ppm,ppm,ppm,ppm,ppm,ppm,ppm,ppm,ppm,ppm,ppm,ppm,ppm,ppm,ppm,ppm,ppm 0.125,-999,-999,-999,-999,-999,-999,-999,-999,-999,-999,-999,-999,-999,-999,-999,-999,-999,-999,-999 0.25,-999,-999,-999,-999,-999,-999,-999,-999,-999,-999,-999,-999,-999,-999,-999,-999,-999,-999,-999 -999 -999 -999 -999 -999 -999 -999 -999 -999 -999 -999 -999 -999 -999 -999 -999 -999 -999 -999 ... 13.125,387.428626279478,386.29611615051,387.012229191903,389.198762651905, 385.55062506417,387.089620726418,387.920719497968,386.95618834757, 387.562899333528,388.205513372276,385.824002257556,387.405827703058,386.533256797187, 386.022426584577,387.907345653355,387.603264020641,386.617746931783,386.989790935715, 386.292788413719 ... 13,-999,-999,-999,-999,-999,-999,-999,-999,-999,-999,-999,-999,-999,-999,-999,-999,-999,-999,-999 13.25,,387.4286263,386.2961162,387.0122292,389.1987627,385.5506251,387.0896207,387.9207195 386.9561883,387.5628993,388.2055134,385.8240023,387.4058277,386.5332568,386.0224266, 387.9073457,387.603264,386.6177469,386.9897909,386.2927884 13.25,387.4100381,386.3883325,387.3560563,388.9533465,385.5707711,387.1902286,387.9055843 386.924956,387.5137132,388.1409477,386.0770888,387.4660232,386.4188389,386.051756,387.8850804 387.5324959,386.7342267,386.7466399,386.0180636 ... 363,388.1306343,387.2435233,388.0919988,388.1234045,388.3436178,388.833934,389.4429689,

389.3218636,390.0842024,386.2681417,385.949746,388.1158971,388.1711821,387.6807122, 387.9243415,388.398274,387.1969114,388.2438576,388.6772685

363.125,-999,-999,-999,-999,-999,-999,-999,-999,-999,-999,-999,-999,-999,-999,-999,-999,-999,-999,-999

#### **CSU Inversion Boundary Inflow for GlobalView (Bias-corrected CT Inflow**)

**File Name:** CSU\_inversion\_boundary\_GV\_inflow\_corrected.csv

#### **File Details:**

...

This file contains a different version of boundary inflow conditions used for tower CO2 concentrations for the CSU inversion. The purpose is to test boundary inflow sensitivity for the CSU continental inversions. The boundary inflow conditions were created by convolving boundary "footprints", produced via an LPDM model and the RAMS meteorology model, with CarbonTracker global optimized CO2 from CT2009 bias-corrected using GlobalView CO2 product. The bias-correction was conducted by subtracting a 3-week moving average of the difference between CarbonTracker optimized CO2 and Globalview CO2, from the CarbonTracker optimized CO2. See Table 2 in Section 5 for tower characteristics. This represents the mass of CO2 that enters the CSU inversion region and is bound for the observing tower for the given convolving time period (3 hours).

Data User's Note: This data file contains boundary inflow conditions at 19 towers (Table 2). Any observation for which the "a-prior" model-data mismatch was greater than 40 ppm was not used in the CSU inversion. Also, observations from 3 towers (Martha's Vineyard, Canaan Valley, and Erie Colorado) were investigated but not used explicitly in the CSU inversion due to significant variability over short time periods.

**TIME:** Time is given in decimal DOY since 2007-01-01T00:00:00Z (UTC). Each time value represents the end of a 3-hour sampling period.

**Column Headings:** Site Codes for the 19 towers that were considered in the CSU inversion. See Table 2 in Section 5 for Site characteristics.

**VARIABLES:** Values reported for each tower site are CO2 in ppm. Missing value = -999.

#### **Sample Data Records:**

TIME,amt,bao,ce,cl,cv,fd,gv,kw,lef,ll,me,mm,mo,mv,rl,rm,si,wbi,wkt Decimal\_time\_DOY,ppm,ppm,ppm,ppm,ppm,ppm,ppm,ppm,ppm,ppm,ppm,ppm,ppm,ppm,ppm,ppm,ppm,ppm,ppm 0.125,-999,-999,-999,-999,-999,-999,-999,-999,-999,-999,-999,-999,-999,-999,-999,-999,-999,-999,-999 ... 23.375,-999,-999,-999,-999,-999,-999,-999,-999,-999,-999,-999,-999,-999,-999,-999,-999,-999,-999,-999 23.5,385.203531,385.3094593,385.5773919,385.380134,385.5513083,385.0873216,385.418758, 385.6158589,385.3026336,385.2197857,384.0832731,385.5003618,385.4737325,385.2063618, 385.5846506,385.4886331,385.3066267,385.532873,384.0940477 ... 352.5,385.8193438,385.7780593,385.9525254,387.0466193,384.8682979,385.4382876,386.1072764, 386.3083663,386.415318,387.1476802,385.5729697,386.2799545,385.8823293, 385.2345524,386.244369,386.1134432,386.0521226,386.1769192,385.2744363 352.625,-999,-999,-999,-999,-999,-999,-999,-999,-999,-999,-999,-999,-999,-999,-999,-999,-999,-999,-999 ...

#### **2.5.2 PSU Inversion**

**File Name:** PSU\_WRF\_2007\_20KM.013013.nc4

Data User's Note: Due to measurements from the MCI Ring 2 towers not starting until June 2007, no Posterior\_Mean\_NEE adjustments were performed during the January through May period. The values for Prior\_Mean\_NEE and the Posterior\_Mean\_NEE parameters are equal.

**File Details:** Header of NetCDF file

```
netcdf PSU_WRF_2007_20KM.013013 {
dimensions: 
  nv=2lon = 48 ;
  lat = 28;
  time = UNLIMITED ; \frac{1}{48} currently)
  qridcell = 1344 ;
  cov label nchar = 15 ;
  cov\_dim\_names = 1344 ;
variables: 
  double lat_bnds (lat, nv) ;
   lat_bnds:units = "degrees_north" ;
  double lon_bnds (lon, nv) ;
   lon_bnds:units = "degrees_east" ;
  double time (time) ;
```
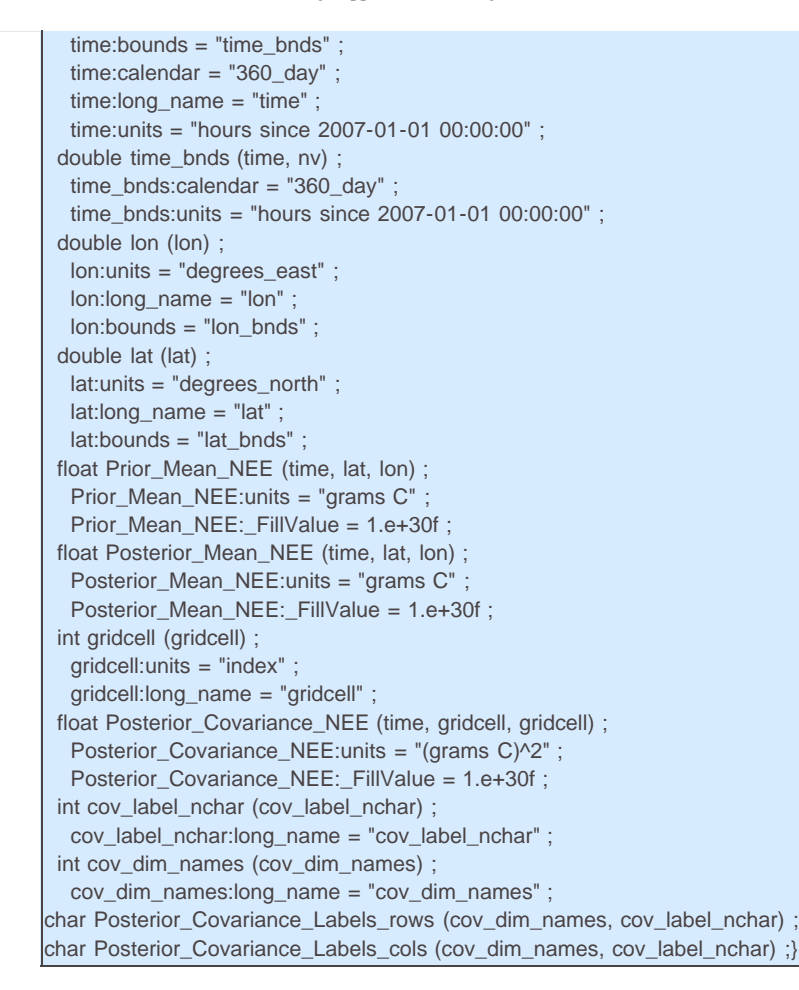

#### Data User Note for Inversion NetCDF Files:

The covariance matrix has several possible orderings depending upon which way the georeferenced grid was converted to a vector. The fields Posterior\_Covariance\_Labels\_rows and Posterior\_Covariance\_Labels\_cols specify the index/order of the 2-d matrix grid cells as converted to the 1-d vector for the purposed of calculating Posterior\_Covariance\_NEE. The Posterior\_Covariance\_Labels\_rows and Posterior\_Covariance\_Labels\_cols fields are populated with the latitude and longitude centroid values corresponding to that 2-d matrix grid cell as a text string. For example:

- Posterior\_Covariance\_Labels\_rows = "36.25 -104.75", "36.75 -104.75", "37.25 -104.75", …
- Posterior\_Covariance\_Labels\_cols = "36.25 -104.75", "36.75 -104.75", "37.25 -104.75", …

In this case, conversion started with the upper left corner grid cell and proceeded across that row and then back to the left-most grid cell of the next row, etc.

#### **PSU Inversion Boundary Inflow**

**File Name:** PSU\_inversion\_boundary\_inflow.csv

#### **File Details:**

This file contains boundary inflow conditions used for tower CO2 concentrations for the PSU inversion. The boundary inflow conditions were created by convolving boundary "footprints", produced via an LPDM model and the WRF meteorology model, with CarbonTracker global optimized CO2 from CT2009. A weekly correction of the boundary inflow was applied to CT2009 by adjusting the hourly concentrations with CO2 observations from the NOAA aircraft program. 4 aircraft sites were used to correct for weekly biases: Homer, Illinois (HIL), Bondville, Illinois (AAO), LEF, and Beaver Crossing, Nebraska (BNE). Data are available at: http://www.esrl.noaa.gov/gmd/ccgg/aircraft/. See Table 2 in Section 5 for tower characteristics. This represents the mass of CO2 that enters the PSU inversion region and is bound for the observing tower for the given convolving time period (1 hour). This file contains 1-hour boundary inflow for 8 towers that were considered in the PSU inversion. See Table 2 in Section 5 for tower characteristics. This represents the mass of CO2 that enters the MCI from outside the region. Anyone who wants to reproduce the inversion results can directly use these values.

Data User's Note: The first 5 months, through DOY 150, are filled with missing values (-999) because the measurements from the MCI Ring 2 towers did not start until June 2007. The last day was omitted for ease of processing.

**TIME:** Time is given in decimal DOY since 2007-01-01T00:00:00Z (UTC). Each time value represents the end of a 3-hour sampling period.

**Column Headings:** Site Codes for the 19 towers that were considered in the CSU inversion. See Table 2 in Section 5 for Site characteristics.

**VARIABLES:** Values reported for each tower site are CO2 in ppm. Missing value = -999. Data User's Note: The file CSU\_inversion\_boundary\_inflow.csv contains these time series. The first 10 days are missing because of the 10 day integration time on the inversion makes the first 10 days data useless to

the inversion. The last 2 days were omitted for ease of processing.

#### **Sample Data Records**

TIME,cv,kw,rl,mm,gv,mo,wbi,lef Decimal\_time\_DOY,ppm,ppm,ppm,ppm,ppm,ppm,ppm,ppm 0,-999,-999,-999,-999,-999,-999,-999,-999 0.04167,-999,-999,-999,-999,-999,-999,-999,-999 ... 150.91667,-999,-999,-999,-999,-999,-999,-999,-999 150.95833,-999,-999,-999,-999,-999,-999,-999,-999 151,379.95685,379.95685,379.95685,379.95685,379.95685,379.95685,379.95685,379.95685 151.04167,379.95685,379.95685,379.95685,379.95685,379.95685,379.95685,379.95685,379.95685 151.08333,379.95685,379.95685,379.95685,379.95685,379.95685,379.95685,379.95685,379.95673 … 363.91666,392.03375,382.97314,392.06131,391.82928,388.84036,392.01694,382.83453,387.6066 363.95834,392.65009,384.73776,392.0813,392.03238,388.91458,392.43805,384.68784,387.45963 364,-999,-999,-999,-999,-999,-999,-999,-999 364.04166,-999,-999,-999,-999,-999,-999,-999,-999 364.08334,-999,-999,-999,-999,-999,-999,-999,-999

# <span id="page-7-0"></span>**3. Data Application and Derivation:**

This data product contributes to a multidisciplinary research program to obtain scientific understanding of North America's carbon sources and sinks and of changes in carbon stocks needed to meet societal concerns and to provide tools for decision makers. The data were generated as part of the NACP Mid-Continent Intensive (MCI) experimental campaign.

The data set contributes to an effort to resolve net CO2 exchange in the Mid-Continent Region of North America. The results are used to compare and reconcile "top-down" inverse modeling (this data set) and "bottom-up" inventory-based approaches.

As discussed in Schuh et al. (2013) one of the primary objectives of the intensive campaign was to investigate the ability of atmospheric inversion techniques to use highly calibrated CO2 mixing ratio data to estimate CO2 flux over the major croplands of the United States by comparing the results to an inventory of CO2 fluxes. Statistics from densely monitored crop production, consisting primarily of corn and soybeans, provided the backbone of a wellstudied bottom-up inventory flux estimate that was used to evaluate the atmospheric inversion results. Estimates were compared to the inventory from three different inversion systems, representing spatial scales varying from high resolution mesoscale (PSU), to continental (CSU) and global (CarbonTracker), coupled to different transport models and optimization techniques. Figure 2 show the results of these comparisons.

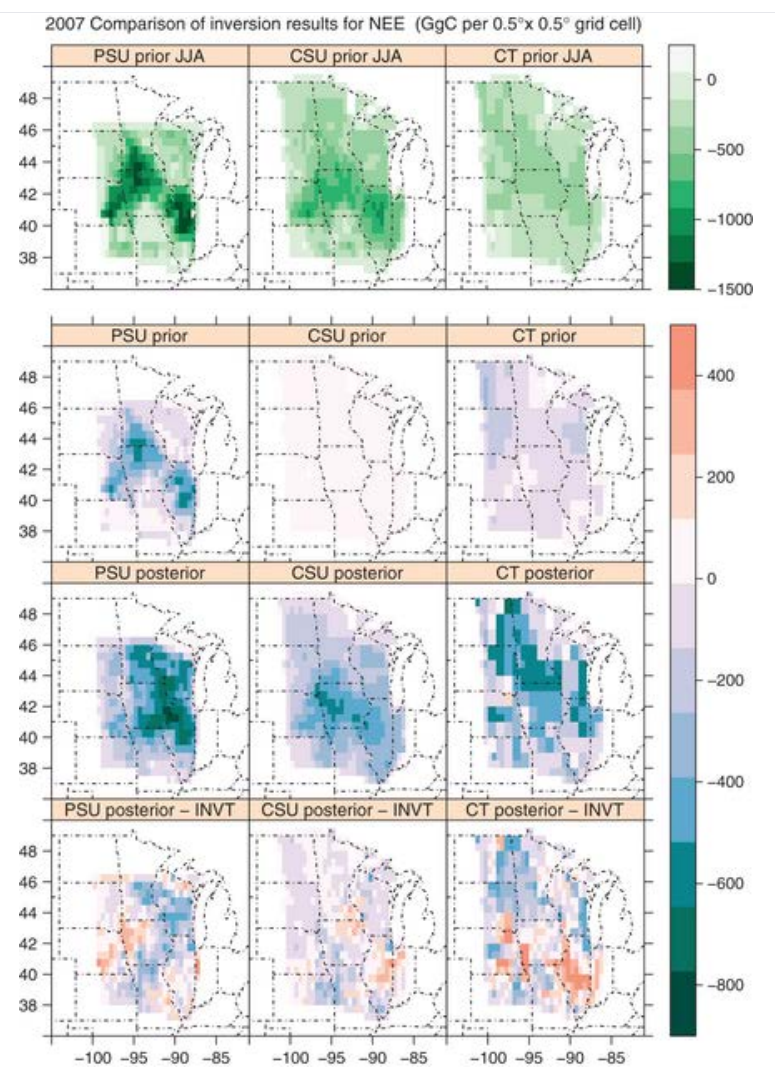

Figure 2. (Schuh et al. (2013), Figure 5) Each panel name is composed of the following (i) inversion model, (ii) 2007 for annual total or JJA2007 for June/July/August sum, and (iii) 'pr' for a priori and 'post' for posterior flux. A priori annual 2007 NEE estimates are shown in middle row with posterior annual 2007 NEE estimates shown in the bottom row. The bottom row consists of differences between the inversion models and the inventory (INVT). PSU inversion is based on SiB3-CROP offline prior with residual 109 TgC harvest sink. CSU inversion is also based on same prior (and underlying seasonality), but with residual harvest sink balanced by respiration annually to induce net zero NEE and uses GlobalView bias-corrected CT inflow. The top row shows the June/July/August total NEE for each prior flux which is indicative of the spatial signal of strong summer crop carbon drawdown. A few grid cell values were truncated at the bounds of the color bar for visualization purposes. Multiplying fluxes by 0.45 gives approximate conversion into grams per square meter.

# <span id="page-8-0"></span>**4. Quality Assessment:**

The atmospheric CO2 inversion process creates an explicit variance based upon Gaussian assumptions inherent in both the PSU and CSU inversion schemes. Additional uncertainty can arise as a function on errors in transport and boundary inflow of CO2, both of which are generally considered fixed and "known". See Schuh et al. (2013) and Lauvaux et al. (2012a) for more details.

# <span id="page-8-1"></span>**5. Data Acquisition Materials and Methods:**

The goal of this study was to provide time-varying mean and covariance estimates for a set of spatial  $CO<sub>2</sub>$  fluxes covering the MCI region that are consistent with observed  $CO<sub>2</sub>$  concentrations. The main differences among the inversion frameworks are summarized in the table below.

Table 1. Comparison of inversion model components (Source: Schuh et al., 2013)

| <b>Component</b>                | <b>CSU (SiB-RAMS-LPDM)</b> | <b>PSU (WRF-LPDM)</b> | <b>CarbonTracker</b><br>(results not included in this data<br>set) |
|---------------------------------|----------------------------|-----------------------|--------------------------------------------------------------------|
| Inversion method                | Synthesis Bayesian         | Synthesis Bayesian    | <b>IEnsemble Kalman filter</b>                                     |
| Transport                       | BRAMS $3.21$               | <b>IWRF-Chem</b>      | <b>ITM5</b>                                                        |
| Land surface model <sup>2</sup> | <b>ISiB3-CROP</b>          | <b>INOAH</b>          | <b>ITESSEL</b>                                                     |

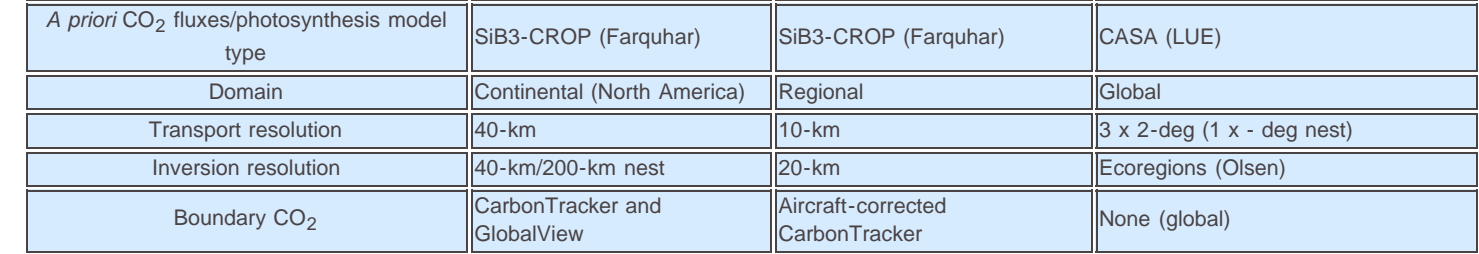

Notes:

 $1B$ RAMS 3.2 was used as the basis for the transport model but the code has undergone numerous changes, fixes, and improvements over the last decade at Colorado State University.

 $2$ The LSM used to drive the meteorology in the inversion, not necessary consistent with the LSM used to generate the a priori CO2 fluxes.

BRAMS = Brazilian Regional Atmospheric Modeling System.

WRF-Chem = Weather Research and Forecasting (WRF) model coupled with Chemistry.

TM5 =two-way nested global atmospheric chemistry-transport ZOOM model.

SiB3-CROP = Simple Biosphere model (SiB) with phenology-based crop module (Lokupitiya et al., 2009). The photosynthesis in SiB follows the Farquhar approach (Farquhar et al., 1980).

CASA (LUE) = CASA-GFEDv2 model runs of the Carnegie-Ames Stanford Approach (CASA) biogeochemical model, which employs a light use efficiency (LUE) photosynthesis model based upon AVHRR NDVI and year-specific weather.

NOAH = the NCEP Community NOAH Land-Surface Model [N: National Centers for Environmental Prediction (NCEP); O: Oregon State University (Dept of Atmospheric Sciences); A: Air Force (both AFWA and AFRL - formerly AFGL, PL); H: Hydrologic Research Lab - NWS (now Office of Hydrologic Dev -- OHD)].

TESSEL = Tiled ECMWF Scheme for Surface Exchanges over Land.

**Mid-Continent Intensive Region**. The U.S. upper Midwest (Figure 1 above) was the region selected for the MCI because of its uncomplicated terrain and because the dominant crop ecosystems are extensively documented. The region is primarily agricultural, with cropland and grassland being the dominant vegetation types, but has forest cover in the southern and especially northern portions of the region (U.S. Geological Survey Land Cover Institute, 2010; see http://landcover.usgs.gov). Corn and soybeans are the dominant crops; in Iowa, the area planted with these crops is 52% and 41% of the total agricultural area, respectively [U.S. Department of Agriculture, National Agricultural Statistics Service (USDA, NASS), 2010].

**Spatial Domain and Resolution for Inversions**. The PSU inversion was run on a rectangular domain which overlapped portions of the non-rectangular MCI domain. Consequently, estimates for the PSU inversion were lacking for some areas in the MCI and were provided for some areas not in the MCI. As a result, we often present estimates for two areas, (i) the full MCI and (ii) the intersection of the PSU inversion domain and the MCI, which covers approximately 71% of the MCI domain. The CSU domain consisted of most of North America and extended out into the oceans to the east and west.

The CSU inversion domain consisted of a grid of 200-km by 200-km grid cells over most of North America with higher resolution grid of 40-km by 40-km grid cells over the MCI, covering the entire underlying transport grid. The PSU inversion domain consisted of a grid of 20-km by 20-km grid cells over their transport grid. Both domains are shown in Figure 3.

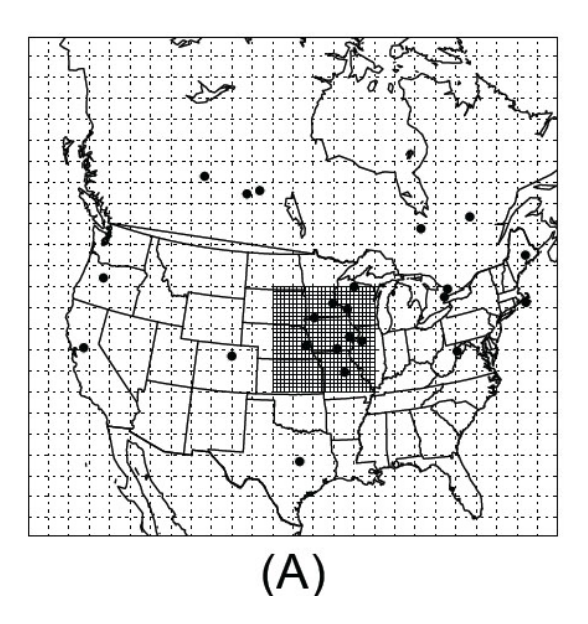

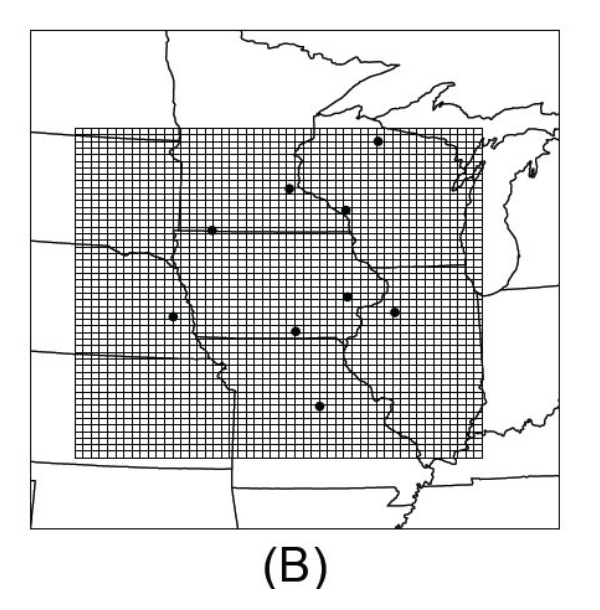

Figure 3. Inversion domains shown in native polar stereographic projections. Left panel (A) shows nested inversion grid with coarser grid at 200-km by 200-km and fine grid over MCI at 40-km by 40-km. Right panel (B) shows high resolution 20-km by 20-km grid for PSU inversion system. Source: Schuh et al. (2013).

**Optimization and Temporal Resolution**. The CSU inversion technique is a weekly sequential Bayesian batch inversion providing optimized total respiration (OPT\_TRESP) and gross primary production (OPT\_GPP) on a weekly time scale at 40-km by 40-km over the MCI and 200-km continentally. A *prior*i total respiration (TRESP) and gross primary production (GPP) are independently 'corrected' via regression factors, β*TRESP* and β*GPP* applied to the a priori fluxes. The PSU inversion technique is a weekly sequential Bayesian batch inversion providing optimized estimates of daytime NEE and nighttime NEE on a 7.5 day time scale at 20-km by 20-km spatial resolution. In contrast to optimizing 'correction factors' as the CSU inversion does, the PSU inversion directly optimizes the fluxes. See Schuh et al. (2013) for details.

The PSU inversion was run from June through December of 2007 due to its domain and dependency on the Ring data which began in June 2007. Where annual totals were required, a priori CO2 distributions were used. This is not likely to be a critical limitation to the comparison, however, because the dominant fluxes are occurring between June and August. In addition, the PSU inversion uses an a priori annual flux consistent with the removal of harvested crops and thus one would not expect large differences in the optimization during January through May, when respiration is the primary CO2 flux. The CSU inversion results contains prior flux results for the first three weeks of the year due to a lack of meteorological driving data from the end of 2006 which was needed to interpret early January 2007 results.

#### **Inversion Process**

A schematic of the inversion process is shown in Figure 4. Details are described below.

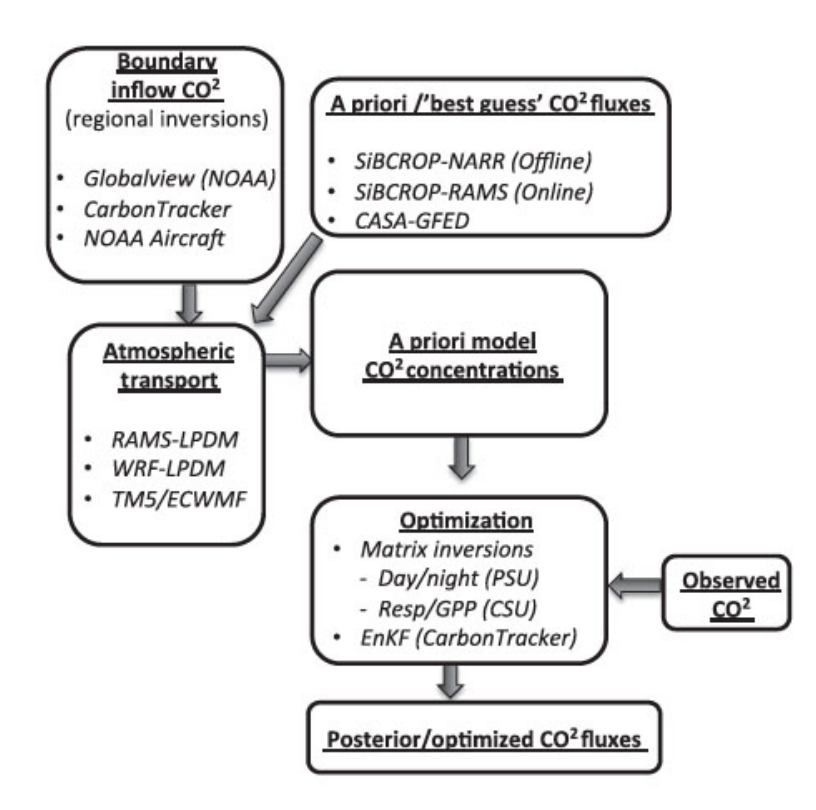

Figure 4. Flowchart of atmospheric inversion process. Source: Schuh et al. (2013).

**Boundary Inflow CO2**.The boundary inflow for the CSU inversion results was derived by integrating Lagrangian particles exiting the domain over both the GlobalView CO2 curtain product (Arlyn Andrews, NOAA-ESRL) and the NOAA CarbonTracker optimized CO2 product (CT2009). A 3-month moving average of differences between the two products were used to bias correct the NOAA CT product, which was then used as the inflow estimate to each tower. The PSU inversion also utilizes optimized CT CO2 bias corrected with routine NOAA aircraft flights near their domain boundaries (Lauvaux et al., 2012b). See Schuh et al. (2013) and data files for details.

#### **CSU Inversion Boundary Conditions:**

The boundary conditions used for tower CO2 concentrations for the CSU inversion in this data set are described in Schuh et al. (2013). The boundary conditions were created by convolving boundary "footprints", produced via an LPDM model and the RAMS meteorology model, with CarbonTracker global optimized CO2 from CT2009. The domain ran from -4e6,4e6 (horiz) and -2.4e6,2.4e6 (vertical), centered on the (0,0) point of the projection given [proj4 projection, "+proj=sterea +lat\_0=48d00N +lon\_0=98d00W +k\_0=1 +x\_0=0 +y\_0=0 +ellps=WGS84", (https://trac.osgeo.org/proj/)]. Thus the inflow was created where the 2D boundary edge intersects the Eulerian CarbonTracker grid. The file CSU\_inversion\_boundary\_inflow.csv contains these time series. The first 10 days are missing because of the 10 day integration time on the inversion makes the first 10 days data useless to the inversion. The last 2 days were omitted for ease of processing.

The file CSU\_inversion\_boundary\_inflow.csv contains these time series. The first 10 days are missing because of the 10 day integration time on the inversion makes the first 10 days data useless to the inversion. The last 2 days were omitted for ease of processing.

The file CSU\_inversion\_boundary\_GV\_inflow\_corrected.csv was created by an additional convolving of the boundary footprint files with the globalview boundary curtain file (Arlyn Andrews, ESRL-NOAA). In particular, the original CarbonTracker boundary inflow time series were bias-corrected by (1) calculating the three-week moving average of CO2 of CarbonTracker (for each tower) and the three-week moving average of CO2 from the GlobalView boundary curtain, and (2) removing the difference of these two time series from the original CarbonTracker inflow. In some sense, this maintains the synoptic dynamics in the optimized CarbonTracker CO2 fields while maintaining the longer term CO2 averages given by the GlobalView boundary curtain product.Boundary contributions at towers are provided for the 19 towers listed in Table 2.

#### **PSU Inversion Boundary Conditions:**

The boundary conditions used for tower CO2 concentrations for the PSU inversion are described in Schuh et al. (2013). The boundary conditions were created by using CarbonTracker (version 2009) CO2 mixing ratios coupled to the Weather Research and Forecasting model, and corrected from weekly biases using CO2 mixing ratio observations from the NOAA aircraft program (Lauvaux et al., 2012). The domain for the PSU inversion was a 100 x 100 10-km projected domain using a polar stereographic projection, "+proj=sterea +lat\_0=41.3N +lon\_0=92.9W +k\_0=1 +x\_0=0 +y\_0=0 +ellps=WGS84". Thus the inflow was created where the 2D boundary edge intersects the Eulerian CarbonTracker grid. The PSU\_boundary\_inflow.csv file contains the time series data. The first 5 months are missing (value = -999) because the deployment of MCI towers did not start until June 2007. The last day was omitted for ease of processing. Boundary contributions in the PSU\_boundary\_inflow.csv file are given for 8 towers identified in Table 2.

The PSU boundary inflow.csv file contains the time series data. The first 5 months are missing (value = -999) because the deployment of MCI towers did not start until June 2007. The last day was omitted for ease of processing.

Boundary contributions in the PSU\_boundary\_inflow.csv file are given for 8 towers identified in Table 2.

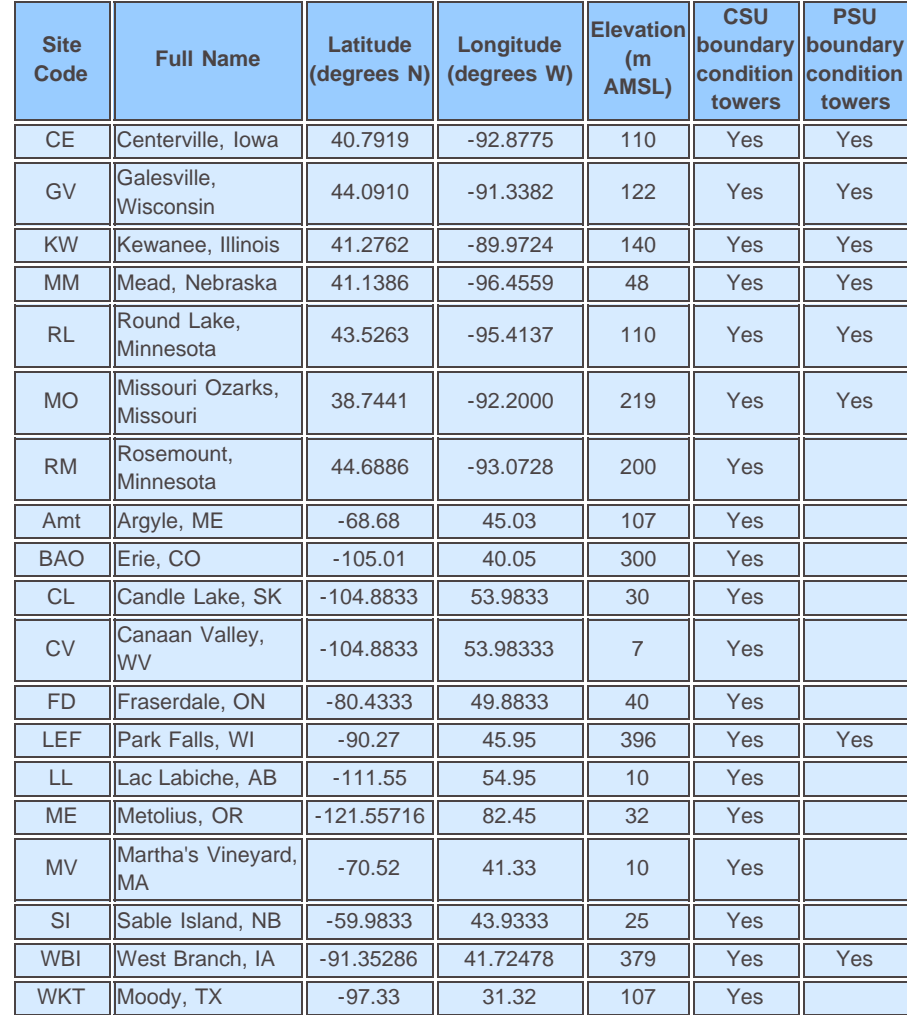

Table 2. Towers: Name/location, longitude, latitude, height above ground level (m)

**Atmospheric Transport**. The WRF-Chem was used for transport by the PSU inversion system at a resolution of 10-km by 10-km. A CSU version of the Brazilian Regional Atmospheric Modeling System (BRAMS) was used for transport in the CSU model at a resolution of 40-km by 40-km.

The Lagrangian particle model LPDM is used by both PSU and CSU. It effectively acts as a transport adjoint (i.e. 'inverse') by diagnosing turbulent motions in the atmosphere as a function of high time resolution fields of zonal and meridional winds, potential temperature, and turbulent kinetic energy output from a parent mesoscale model. This allows for the creation of a Jacobian matrix representing the partial derivatives of CO2 concentration (at a fixed location) with respect to the surrounding fluxes of CO2. The details of the Lagrangian model that produces the particle movements from the parent

mesoscale model can be found in Uliasz (1994). Further details on this technique can be seen in the Supporting Information, Appendix D1 of Schuh et al. (2013).

*A priori* **CO2 Fluxes**. The inversions use a priori CO2 flux distributions that are Gaussian in nature and are thus composed of mean and covariance information.

Means: The a priori flux assumptions for the CSU and PSU regional models are based on the Simple Biosphere model with a phenology-based crop module (SiB-CROP) (Lokupitiya et al., 2009). The photosynthesis in SiB follows the Farquhar approach (Farquhar et al., 1980). SiB-CROP was used in two ways. First, hourly CO2 fluxes were calculated from offline runs of the model driven by North American Regional Reanalysis meteorological data, at 40-km by 40-km resolution and 10-km by 10-km resolution, respectively, with three sub-gridscale landcover patches for each configuration. Secondly, the CSU model also ran test cases in which the SiB-CROP model was run in coupled-mode inside of BRAMS in an effort to provide consistency between the modeled CO2 fluxes and the meteorological data.

Covariances: For the CSU inversion, a priori covariance matrices for the multiplicative biases on GPP and TRESP were formed by constructing isotropic exponential spatial covariance structures over North America with decorrelation length scales of 500 and 1000-km and scaling them to 0.2, which amounts to standard deviations of 20% on GPP and TRESP. See Supporting Information, Appendix A4 of Schuh et al. (2013) for more information.

*A priori* covariance assumptions for the PSU inversion included smaller decorrelation length scales (exponential covariance) of approximately 300-km, compared to the CSU inversion which generally employed 500 and 1000-km. The smaller decorrelation length scales of the PSU inversion were further decreased by modeling the covariance length scale as a function of ecosystem type, resulting in equivalent isotropic decorrelation length scales of approximately 100-km. The temporal correlations were calculated consistent with Lauvaux et al. (2009). See Supporting Information, Appendix A4 of Schuh et al. (2013) and Lauvaux et al. (2012b) for more information.

**Observed CO2**.The PSU and CSU inversions both used CO2 observations from a network of instrumented tall towers in the region [e.g., the PSU Ring 2 network (Miles et al., 2012) and Missouri Ozarks (Gu et al., 2006; 2008; 2012; Stephens et al., 2011)] while using slightly different data streams from NOAA tall towers at WLEF in Wisconsin and WBI in Iowa. The PSU inversion used data from 122 m at WLEF and 99 m at WBI to be consistent with the other tower heights (i.e., Ring 2 sites and Missouri Ozarks) while the CSU inversion used the highest levels for WLEF and WBI which are 396 and 379 m, respectively. The CSU inversion also used CO2 observations from tower sites outside of the PSU spatial domain. The full observational constraints for the PSU and CSU inversions are summarized in Table 3.

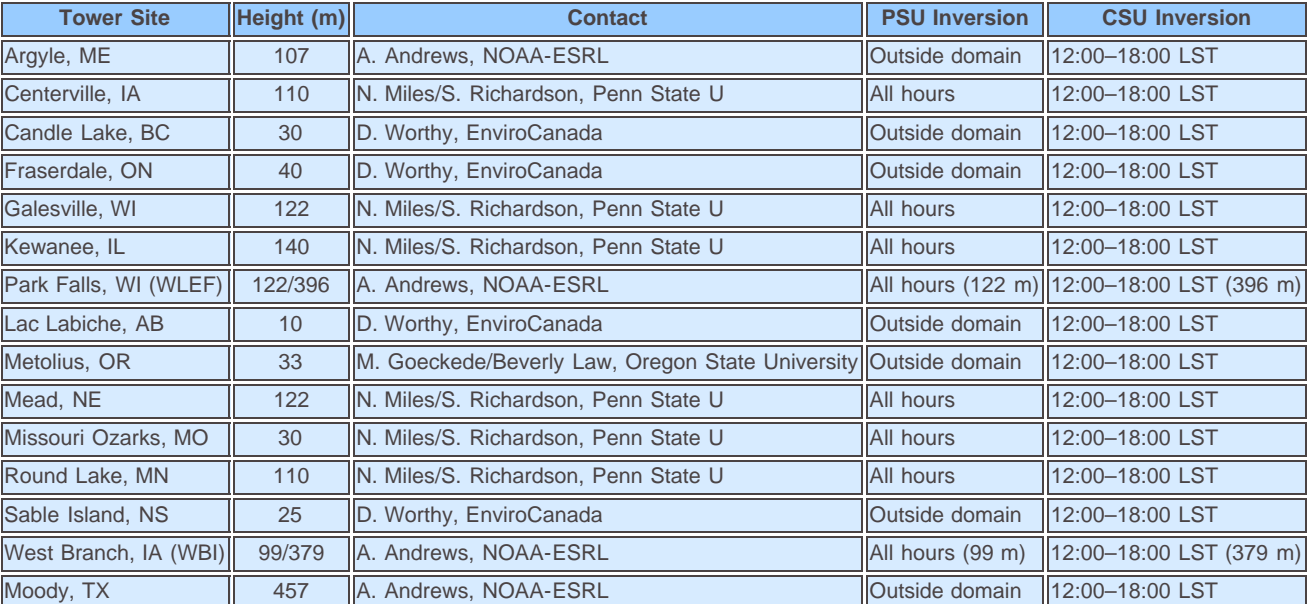

Table 3. CO2 Tower Observation Sites

### Notes:

All towers used by PSU inversion were used by CSU inversion. Additional towers were used by CSU due to larger domain size. PSU inversion uses all hours but with different weightings for different times of day and therefore nocturnally collected data is usually weighted more weakly. See Lauvaux et al. (2012b).

# <span id="page-12-0"></span>**6. Data Access:**

This data set is available through the Oak Ridge National Laboratory (ORNL) Distributed Active Archive Center (DAAC).

## **Data Archive Center:**

# **Contact for Data Center Access Information:**

E-mail: [uso@daac.ornl.gov](mailto:uso@daac.ornl.gov) Telephone: +1 (865) 241-3952

## <span id="page-13-0"></span>**7. References:**

Denning, A.S., et al. 2005. Science implementation strategy for the North American Carbon Program: A Report of the NACP Implementation Strategy Group of the U.S. Carbon Cycle Interagency Working Group. U.S. Carbon Cycle Science Program, Washington, DC. 68 pp.

Farquhar, G.D., S. Von Caemmerer, and J.A. Berry. 1980. A biochemical model of photosynthetic CO<sub>2</sub> fixation in the leaves of C<sub>3</sub> species. Planta 149: 78-90. [doi:10.1007/BF00386231](http://dx.doi.org/10.1007/BF00386231)

Lauvaux, T., O. Pannekoucke, C. Sarrat, F. Chevallier, P. Ciais, J. Noilhan, and P.J. Rayner. 2009. Structure of the transport uncertainty in mesoscale inversions of CO<sub>2</sub> sources and sinks using ensemble model simulations. Biogeosciences 6: 1089-1102. [doi:10.5194/bg-6-1089-2009](http://dx.doi.org/10.5194/bg-6-1089-2009)

Lauvaux, T., A.E. Schuh, M. Bocque, L. Wu, S. Richardson, N. Mile, and K.J. Davis. 2012a. Network design for mesoscale inversions of CO<sub>2</sub> sources and sinks. Tellus B, North America, 64, 17980. [doi:10.3402/tellusb.v64i0.17980](http://dx.doi.org/10.3402/tellusb.v64i0.17980)

Lauvaux, T., A.E. Schuh, M. Uliasz, S. Richardson, N. Miles, A E. Andrews, C. Sweeney, L.I. Diaz, D. Martins, P.B. Shepson, and K.J. Davis. 2012b. Constraining the CO<sub>2</sub> budget of the corn belt: exploring uncertainties from the assumptions in a mesoscale inverse system. Atmos. Chem. Phys. 12: 337– 354. [doi:10.5194/acp-12-337-2012](http://dx.doi.org/10.5194/acp-12-337-2012)

Lokupitiya, E., S. Denning, K. Paustian, I. Baker, K. Schaefer, S. Verma, T. Meyers, C.J. Bernacchi, A. Suyker, and M. Fischer. 2009. Incorporation of crop phenology in Simple Biosphere Model (SiBcrop) to improve land-atmosphere carbon exchanges from croplands. Biogeosciences 6: 969-986. [doi:10.5194/bgd-6-1903-2009](http://dx.doi.org/10.5194/bgd-6-1903-2009)

Miles, N.L., S.J. Richardson, K.J. Davis, T. Lauvaux, A.E. Andrews, T.O. West, V. Bandaru, and E. R. Crosson. 2012. Large amplitude spatial and temporal gradients in atmospheric boundary layer CO<sub>2</sub> mole fractions detected with a tower based network in the U.S. upper Midwest. J. Geophys. Res. 117: G01019. [doi:10.1029/2011JG001781](http://dx.doi.org/10.1029/2011JG001781)

Schuh, A.E., T. Lauvaux, T.O. West, A.S. Denning, K.J. Davis, N. Miles , S. Richardson, M. Uliasz , E. Lokupitiya, D. Cooley, A. Andrews, and S. Ogle. 2013. Evaluating atmospheric CO<sub>2</sub> inversions at multiple scales over a highly inventoried agricultural landscape. Global Change Biology 19: 1424-1439. [doi: 10.1111/gcb.12141](http://dx.doi.org/10.1111/gcb.12141)

Uliasz, M. 1994. Lagrangian particle modeling in mesoscale applications. In: Environmental Modeling II (ed. Zannetti P), pp. 71–102. Computational Mechanics Publications, Southampton, UK.

U.S. Department of Agriculture, National Agricultural Statistics Service (USDA, NASS). 2010. Quick Stats Database [[http://www.nass.usda.gov/Quick\\_Stats/\]](http://www.nass.usda.gov/Quick_Stats/). Washington, D.C.

Wofsy, S.C., and R.C. Harriss. 2002. The North American Carbon Program (NACP). Report of the NACP Committee of the U.S. Interagency Carbon Cycle Science Program. U.S. Global Change Research Program, Washington, DC. 56 pp.

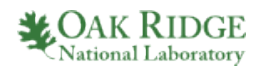

### **[Privacy Policy](http://www.nasa.gov/about/highlights/HP_Privacy.html) | [Feedback](http://daac.ornl.gov/rate_us.shtml) | [FAQs](http://daac.ornl.gov/faq/faq.shtml) | [Site Map](http://daac.ornl.gov/site_map.shtml)** [Follow @ORNLDAAC](https://twitter.com/ORNLDAAC)

**[Data](http://daac.ornl.gov/get_data.shtml)**

### **[Home](http://daac.ornl.gov/index.shtml) [About Us](http://daac.ornl.gov/about_us.shtml)**

[About ORNL DAAC](http://daac.ornl.gov/about_us.shtml) [Who We Are](http://daac.ornl.gov/who.shtml) [User Working Group](http://daac.ornl.gov/UWG/publicuwg.shtml) [Biogeochemical Dynamics](http://daac.ornl.gov/biogeochem.shtml) [Data Citation Policy](http://daac.ornl.gov/citation_policy.html) [News](http://daac.ornl.gov/news.shtml) **[Newsletters](http://daac.ornl.gov/daac_newsletter.shtml)** [Workshops](http://daac.ornl.gov/workshops/workshops.shtml)

### **[Products](http://daac.ornl.gov/projects.shtml)**

[Products and Services](http://daac.ornl.gov/projects.shtml) [Product Overview](http://daac.ornl.gov/cgi-bin/catalog.pl?s) [Field Campaigns](http://daac.ornl.gov/field_campaigns.shtml) [Validation](http://daac.ornl.gov/validation.shtml) [Regional/Global](http://daac.ornl.gov/regional_global.shtml) [Model Archive](http://daac.ornl.gov/models.shtml)

[How to Get Data](http://daac.ornl.gov/get_data.shtml) [Complete Data Set List](http://daac.ornl.gov/cgi-bin/catalog.pl?l) [Search for Data](http://daac.ornl.gov/get_data.shtml) [Field Campaigns](http://daac.ornl.gov/cgi-bin/catalog.pl?l) [Validation](http://daac.ornl.gov/cgi-bin/catalog.pl?l) [Regional/Global](http://daac.ornl.gov/cgi-bin/catalog.pl?l) [Model Archive](http://daac.ornl.gov/cgi-bin/dataset_lister.pl?p=27)

#### **[Tools](http://daac.ornl.gov/tools.shtml)** [Data Tools](http://daac.ornl.gov/tools.shtml) [Advanced Data Search](http://mercury.ornl.gov/ornldaac/index.jsp?tab=advanced) [Website Search](http://daac.ornl.gov/search_results.html) [Search by DOI](http://daac.ornl.gov/doi_search_page.shtml) [WebGIS](http://webgis.ornl.gov/global) [SDAT](http://webmap.ornl.gov/wcsdown/index.jsp) [MODIS Land Subsets](http://daac.ornl.gov/MODIS/modis.shtml) [THREDDS](http://thredds.daac.ornl.gov/thredds/catalogs/ornldaac/ornldaac.html)

**[Help](http://daac.ornl.gov/help.shtml)** [ORNL DAAC Help](http://daac.ornl.gov/help.shtml) [FAQs](http://daac.ornl.gov/faq/faq.shtml) [Tutorials](http://daac.ornl.gov/tutorial_main.shtml) [Data Management](http://daac.ornl.gov/PI/pi_info.shtml)

**[Contact Us](mailto:uso@daac.ornl.gov)**

http://daac.ornl.gov/NACP/guides/NACP\_MCI\_CO2\_Inversions.html[9/25/2014 2:33:24 PM]